## *Runner v1.0 Shareware Installation Notes*

Thanks for trying **Runner**..

On the shareware installation diskette you will find the following files.

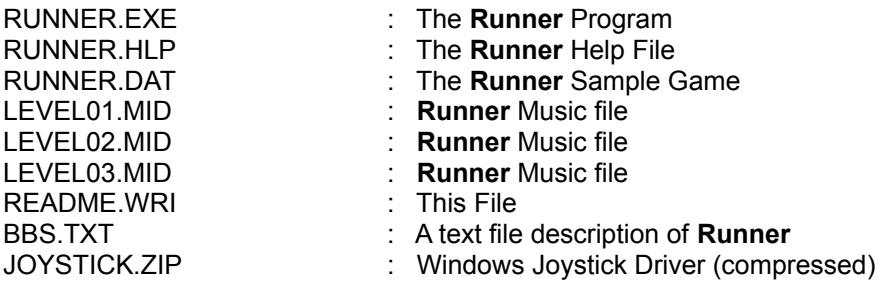

To install the shareware version of **Runner**, copy all of the files, except JOYSTICK.ZIP to the desired subdirectory on your system.

The JOYSTICK.ZIP file contains the files necessary to use a joystick from within Windows. This is a Microsoft supplied, but unsupported, driver and is optional. If you have a joystick connected to your system and do not already have a vendor suppplied joystick driver, unpack JOYSTICK.ZIP to a floppy disk and follow the instructions contained within to install the driver.

**Runner** makes no modifications to your WIN.INI file.

Questions or Comments:

 Contact: **SouthBay Software** P.O. Box # 871 Torrance, CA 90508

> Phone/FAX: 310-320-0614 CIS: 70564,3210